QC 874.3 **.U61** no.11  $c.2$ 

> NOAA, NATIONAL WEATHER SERVICE, CENTRAL REGION COMPUTER PROGRAMS AND PROBLEMS NWS CRCP - NO. 11

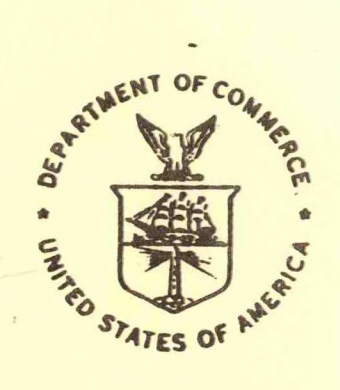

METEOROLOGICAL APPLICATIONS LIBRARY (CRH.LB)

**UEC I C 1803** N.O.A.A. U. S. Dept. of Commerce

Thomas F. Schwein National Weather Service Central Region Headquarters Kansas City, MO

November 1983

**U.S. DEPARTMENT OF COMMERCE** 

**National Oceanic and Atmospheric Administration**  **National Weather** Service

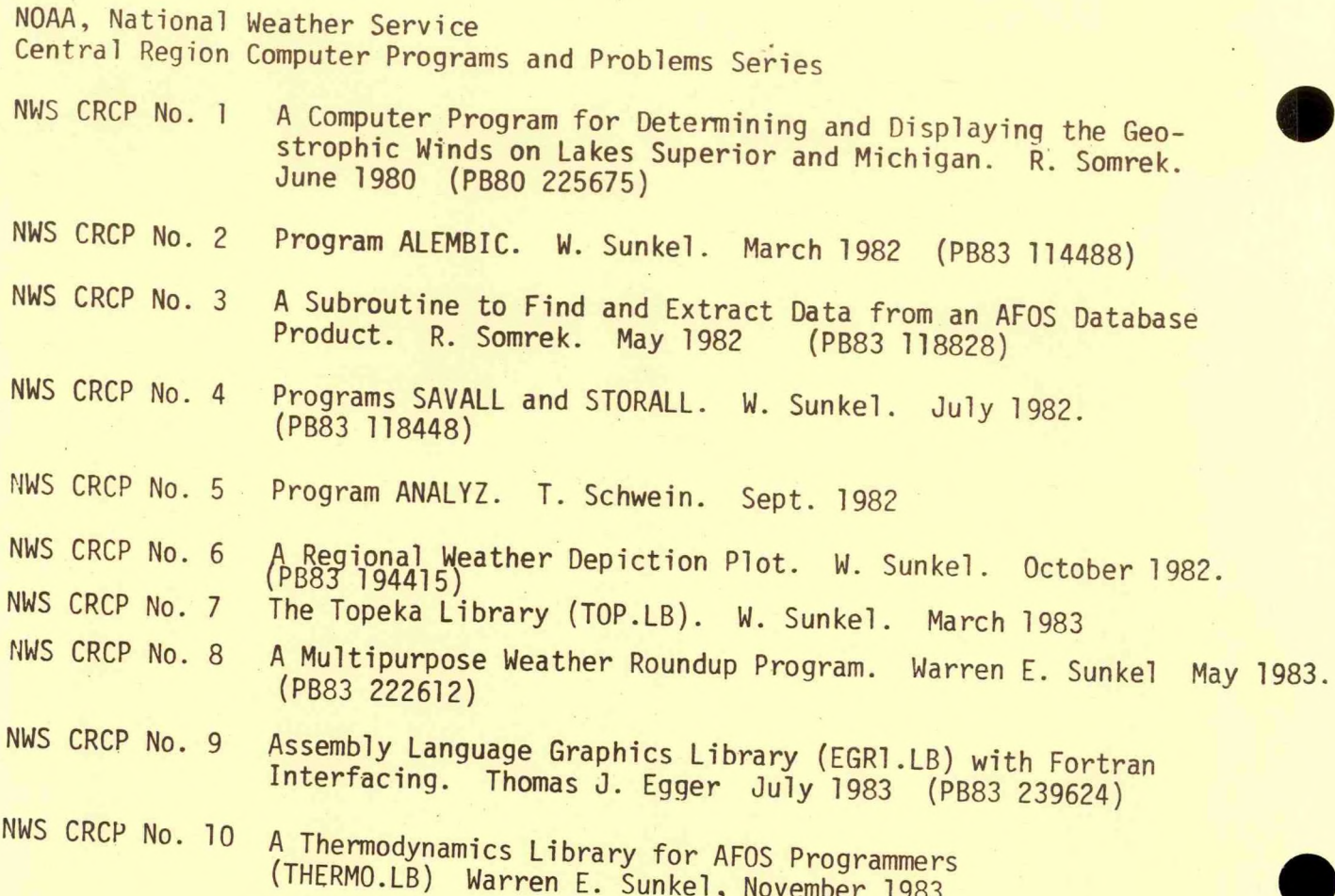

.NO H QC874.3.U61

# IKS Add to OCLC #8500 <sup>147</sup>

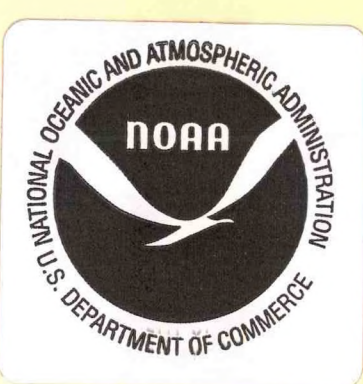

**NOAA, NATIONAL WEATHER SERVICE, CENTRAL REGION Computer Programs and Problems**

NWS CRCP - No. <sup>11</sup>

**METEOROLOGICAL APPLICATIONS LIBRARY (CRH.LB)**  $\langle$  i

**Thomas F.(Schwein National Weather Service Central Region Headquarters Kansas City, MO**

**November 1983**

UNITED STATES<br>DEPARTMENT OF COMMERCE **Malcolm Baldrige, Secretary**  **National Oceanic and<br>Atmospheric Administration** John V. Byrne, Administrator National Weather Service Richard E. Hallgren. **Assistant Administrator**

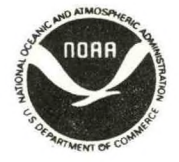

gc<br>874.3 *(a,* <sup>6</sup> / \* //

### METEOROLOGICAL APPLICATIONS LIBRARY

### <sup>&</sup>lt; CRH.LB <sup>&</sup>gt;

### Thomas F **Schwein** National Weather Service Office Central Region Headquarters Kansas City Missouri

### INTRODUCTION

The Meteorological Applications Library is a set of subroutines that perform tasks in four distinct areas. Briefly, these are

- 1. METEOROLOGICAL CALCULATIONS:
	- A) . Dry Adiabatic Ascension
	- B) . Wet Adiabatic Ascension
	- C). Calculation of Precipitable Water, Mixing Ratio and other Moisture Parameters.
	- **u) .** SWEAT Index Calculation
	- E). Vapor Pressure Calcula<mark>tion</mark><br>F). Mean Wind Vector Calculati
	- rhean Wind Vector Calculation
	- G) . Pressure Level Height Calculation
	- H) . Calculate the Convective Condensation Level
- DATABASE MANIPULATION  $\overline{z}$ .
	- A). Retrieve an AFOS Product in its entirity with WMO headers stripped.
	- B). Search for Station Information in STDIR.MS
- 3. MATHEMATICAL cALcULATIONS
	- A). Vertical Interpolation
	- 8>. Conversion of Radians to Compass Degrees
	- C>. Conversion of Compass Degrees to Radians
	- D). Two Dimensional Curve Fitting with Polynomials
	- E). Interpolation with Polynomials
	- F). Least Squares Matrix Solution
- 4. APPLICATION PROGRAM UTILITIES
	- A). Convert ASCII to Floating Point<br>B). Convert ASCII to Integer Binary
	- Convert ASCII to Integer Binary
	- C) . Convert Floating Point to ASCII
	- D) . Convert Integer Binary to ASCII
	- E) . Find Previous or Next Day
	- F> Find the Date/Time in Local Time Zone

Module name: SWEAT<br>Date: Date: Distribution Date: Unit October 10 1983<br>Function: Calculate the SU Calculate the SWEAT (Severe Weather Threat) Index<br>Fortran Language:

#### II. FUNCTIONAL SUMMARY

SWEAT calculates the SWEAT Index. If the surface pressure is below 850 MB, SWEAT will estimate 850MB conditions from the 700 and 500<br>MB reports. This makes the subroutine useful for stations in bigh This makes the subroutine useful for stations in high mountainous country.

#### III. CALLING METHOD

ī.

CALL SWEAT(THAN,DPMAN,IWD,IW5,ISWEAT,TS,DPS)

- TMAN-Input floating point array of temperatures at the mandatory levels in degrees Celsius. Order of reports must be 1000, 850, 700,500,400,300,250,200,150,100 MB. Missing levels must be set to -99.0.
- DPMAN—Input floating point array of dew points at the mandatory levels in degrees Celsius. Order of reports must be the same as<br>for TMAN. Missing levels must be set to -99.0 Missing levels must be set to -99.0.
- WD-Input integer array of wind directions at the mandatory levels, in whole degrees of the compass. Order of reports must be the same as for THAN. Missing levels must be set to -99.
- WS-Input integer array of wind speeds at the mandatory levels, in knots. Order of reports must be the same as for TMAN. Missing levels must be set to -99.
- ISWEAT-Output SWEAT Index. If the SWEAT Index could not be calculated, the subroutine will return a value of -99 for ISWEAT.
- TS-Input floating point temperature at the surface as reported in the mandatary level report, in degrees Celsius.
- DFS-Input floating point dew point temperature at the surface as reported in the mandatory level report, in degrees Celsius.

 $\boldsymbol{\lambda}$ 

These routines are all located in the library entitled CRH.LB.

LOAD ING

CRH.LB uses various subroutines located in BG.LB and UTIL.LB. Therefore, rCRH.LB must be loaded before these libaries, so that any externals references created by CRH.LB will be satisfied by BG.LB and UTIL.LB.

SUBROUTINE SWEAT(TMAN, DPMAN, WD, WS, ISWEAT, TS, DPS) DIMENSION TMAN(10),DPMAN(10) INTEGER UD( 10) ,US( 10) ISUEAT—99 IF(TMAN(2).GT.-50.0) GO TO 1;SOUNDING ABOVE 850 MPH 3 T850=TS DP850=DPS UD850=2\*UD(3)-UD(4);ESTIMATE OF 850 MB UIND 1F(UD850. LT.0.0) UD850-UD850+360.0 US850=0.7\*US(3);ESTIMATE OF 850 MB UIND IF(T850.LT.-50.0.OR.DP850.EQ.-99.0.OR.UD850.LT.0.0.OR. UJS850.LT.0) RETURN GO TO 2 <sup>1</sup> T350=TMAN(2) DP850=DPMAN(2) UD850=UD(2) iJS850=US (2) IF(DP850.EQ.-99.0.OR.UD850.LT.0.0.OR.US850.LT.0.0) GO TO <sup>3</sup> 2 IF(TMAN(4).EQ.-99.0) RETURN TOTALS=T850+DP850-2\*TMAN(4) IC(UD(4).LT.0) RETURN S1=UD (4)-UD850 S=SIN(Sl/57.3)  $D = DP850$ F3=US350 IF(US(4).LT.0) RETURN  $F5=US(4)$ S125=125\*(S+0.2) IF(UD(4).LT.210.OR.UDC4).GT.310) S125=0.0 IF(UD850.LT.130.0.OR.UD850.GT.250.0) S125-0.0 TEST=UD(4)-UD850 IF(TEST.LE.0.0) S125-0.0 IF(US(4).LT.15) S125=0.0 IF(LJS850.LT. 15.0) S125=0.0 SINDX=2\*F8+F5+S125 IF(TOTALS.GE.49.0) SINDX=SINDX+20\*(TOTALS-49.0) IF(D.GE.0.0) SINDX=SINDX+12\*D ISUEAT=SINDX+0.5 **RETURN** F.HD

Module name: MWIND Da i" e: October ifl 1963 Calculate the Mean Wind Vector from observed Rawi nsonde data **Language:** Fortran

FUNCTIONAL SUMMARY

MWIND calculates the Mean Wind Vector -from the reported winds at up to 10 levels. It separates each reported wind into it's vector  $u$  and  $v$  components, and then calculates the vector average of all the reports.

III. CALLING METHOD

所示。

īī.

CALL MWIND(WD, W5, IWD, IWS)

WD-Floating point array, dimensioned to 10, containing observed wind directions. Unused elements of this array are set to  $-i$ to indicate the absense of data.

W5-Floating point array, dimension to 10, containing observed wind peeds

IWD-Calculated mean wind direction

IWb-Calcuiated mean wind speed

*S'*

SUBROUTINE MWIND(WD, WS, IWD, IWS) INTEGER UD(10),US(10) ICOUNT=0  $V = 0.0$ U=0.0 DO 1  $I = 1, 10$ 1FCUDCI).LT.0.OR.USCI).LT.0) **GO TO <sup>1</sup>** ICOUNT=ICOUNT+1  $W = 450 - U D (I)$ IFCU.GT.360.0) U=U-360.0 UX=US(I)\*COS(U/57.3) UY=USCI)\*SIN(U/57.3) U=U+UX V=V+UY <sup>1</sup> CONTINUE  $IUD = -99$ IUS=-99 IF(ICOUNT.LE.5) RETURN U=U/ICOUNT 7=7/ICOUNT SPEED=SQRT(U\*U+V\*V) IUS=SPEED+0.5 DIR=ATAN2(7,U) DIR=DIR\*57.3 DIR=450-DIR ,rF(DIR.GT.360.0) DIR=DIR-360 IFCDIR.GT.360.0) DIR=DIR-360 IUD=DIR RETURN

END

Module name: 6TR0P Date: October i.0 i9B3 Calculate height in feet H5L of any pressure level from observed rawinsonde data Language: Fortran

**<sup>11</sup>** rLJNCi IuNhL SUMMARY

GTROP will calculate the height in feet MSL of any pressure level from observed rawinsonce data.

III. CALLING METHOD

CALL GTROP (IPRES, HEIGHT, H, IER)

IPRE5-Input integer pressure level at which to calculate height. The pressure level chosen does not have to be at one of the mandatory or significant levels in the rawinsonde report.

HEIGHT-Output floating point calculated height in feet MSL of the pressure level IPRES

H-Fioating point array of observed heights fin meters) from the rawinsonde run, ordered as follows:

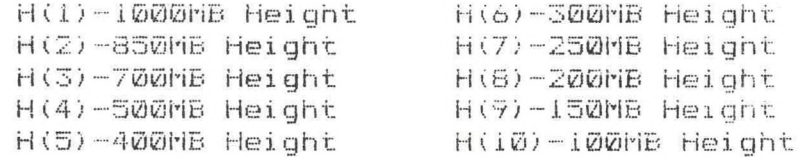

Missing data must be coded as -99.0

IER—Error return. If equal to zero, successful return. If nonzero, this indicates that the height could not be calculated.

*7*

```
SUBROUTINE GTROP (TROP, HEIGHT, H, IER)
C FIND TROP HEIGHT IN FEET GIVEN HEIGHTS AT STANDARD LEVELS
     INTEGER TROP, P
      DIMENSION H(1)
      COMMON/PR/P(10)
      DATA P/1000, 850, 700, 500, 400, 300, 250, 200, 150, 100/
C TROP...PRESSURE AT TROP
C HEIGHT. . RETURNED HEIGHT AT TROP
C H... ARRAY OF HEIGHTS AT 100,850,700,500,400,300,250,200,150,100
C NUM...HUMBER OF VALUES IN ARRAY H... NORMALLY 10
C IER...ERROR CODE... 0 MEAN ALL OK
C
C IT IS ASSUMED THAT HEIGHTS ARE IN CORRECT ORDER
C CHECK THAT TROP HEIGHT IS WITHIN BOUNDS OF GIVEN HEIGHTS
      D0 \t1 \t1=1,10IF(TROP.GE.P(I)) GO TO 2
 \mathbf{1}CONTINUE
      HEIGHT=-99
      IER = 1RETURN
 \overline{z}CONTINUE
C FIT CURVE Y=MX+B... PRES IN P**. 287
      \lambda1=P(I-1)
      X2 = P(1)IER=1IF(H(I-1).EQ.-99.OR.H(I).EQ.-99) RETURN
      Y1 = H(I-1)YZ=H(1)X1 = X1 ** 0.287
      X2=X2**0.287
      X3 - TROPX3 = X3**0.287
      DYDX=(Y2-Y1)/(X2-X1)
      3=Y1-DYDX*X1
      Y3=DYDX*X3+B
      HEIGHT=Y3*3.2808399
      RETURN
      END
```
8

### I DENT I FI CAT I ON

ilodule name: AVAF Date: October 10 i983 Calculate Temperature corresponding to a given saturation vapor pressure Language: Fortran

FUNCTIONAL SUMMARY

Given a saturation vapor pressure, AVAR will return the Temperature in degrees Celsius corresponding to this vapor pressure.

CALLING METHOD III.

 $\bullet$ ii.

AVAR is a FORTRAN function.

A=AvAP(E)

E=Input saturation vapor pressure in millibars

Remarks: AVAR uses a simplified relation for vapor pressure that is valid at sea level and gives vapor pressure within plus or minus *IV.* at 100H5.

> The temperature that is returned by AVAR is actually the Dew Point temperature, since the vapor pressure is assumed to be the saturation vapor pressure.

> > 7

### REAL FUNCTION AVAP(VAP)

C FIND TEMPERATURE IN DEGREES C THAT CORRESPONDS TO VAPOR PRESSURE AVAP=237.3\*(ALOG10(VAP/6.11))/(7.5-(ALOG10(VAP/6.11))) RETURN END

Module name: GVAP<br>Date: 0ctob Date: 0ctober 10 1983<br>Function: Calculate Satura Calculate Saturation Vapor pressure<br>Fortran Language:

II. FUNCTIONAL. SUMMARY

> biven a temperature, GVAP will calculate the saturation vapor pressure in millibars.

 $III.$ CALLING METHOD

GVAP is a FORTRAN Function.

A=GVAP(T)

T=Input temperature in degrees Celsius

Remarks: GVAP uses a simplified relation for vapor pressure that is valid at sea level and gives vapor pressure within plus or minus *<sup>17</sup>.* at 100MB.

REAL FUNCTION GVAP(T) C FIND SATURATION VAPOR PRESSURE AT TEMP T... T IN DEGREES C GVAP=6.11\*(10.0\*\*(7.5\*T/(237.3+T))) **RETURN** END

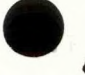

Module name: DRY Date: October 10 ivB3 Given initial conditions at (T1,P1), calculate the temperature at P2 using an adiabatic process<br>Fortran Language:

 $11.$  FUNCTIONAL SUMMARY

iJ**<sup>y</sup>** calculates the temperature (in degrees Celsius) **at** pressure level P2, given initial conditions at temperature Ti and pressure level Pi

'ill CALLING NETHOD

DRY is a FORTRAN Function

A—DRY(Ti,Pi , P2>

Ti=Floating point temperature, in degrees Celsius, at pressure Pi Pi-Floating point pressure, in millibars, initial pressure level P2-Floating point pressure, in millibars, final pressure level

**FUNCTION DRY(T1,P1,P2)** <sup>C</sup> GO ADIABATICALLY FROM **T1,P1 TO T2,P2** DRY=**(**CT1+273**.16)\*<P2/P1)\*\*0.287)-273.16 RETURN** END

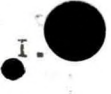

II.

TII.

### **IDENTIFICATION**

Module name: FSEUDO<br>Date: District Detaber Date: October 10 19S3 Pseudo-adiabatic ascension (descension) routine<br>Fortran Language:

FUNCTIONAL SUMMARY

oiven initial conditions at level <Pi,Ti>, PSEUDO will calculate the new temperature T2 at input level P2 using a Pseudo-adiabatic process.

 $15$ 

CALLING METHOD

PSEUDO is a FORTRAN function.

A=FSEUDG(P1,Ti,P2)

Pi-Initial pressure level in Millibars Ti=Initial temperature at level PI in degrees Celsius P2=rinal pressure level in Millibars

```
FUNCTION PSEUDO(P1.T1.P2)
    Tl-Tl+273.16
    TH0-THETAEQ(P1.T1,C,XL)
    A1=T1*(1.0+2.0*(P2-P1)*(.286+XL)/(P2+P1)/C>
    DO 100 1-1.2
    THE»THETAEQ(P2,Al.C.XL)
    A1-A1*(1.0+(TH0-THE)/THE/C)
100 CONTINUE
     PSEUDO-A1-273.16
     Tl-Tl-273.16
     RETURN
    END
```
FUNCTION THETAEQ(P,T,C,XL) C COMPUTE EQUIVALENT POT TEMP T5-T-273.16 E=GVAP(T5) PP-P-E U=0.62197#E/PP  $G = 3146.7T$ XL=(G-2.405)\*U CHI =XL-0.601806+1363. *?/(.* 1348.53+PP-95289.7/( 160.388+PP) ) THETAEQ=T\*<5.71973/(2.36532-CHD-l. 41905) C=1+4226.\*T\*XL/(T-31.6)\*\*2-G\*W RETURN END

**Module name: MRH Date: October 10 1983 Function: Calculate various moisture parameters -from sounding data Language: Fortran**

### **II. r UNuTIuNAL SUMMARY**

**MRH calculates various moisture parameters -from observed rawinsonde data. Parameters calculated are:**

**F'reci pi tab <sup>1</sup> e Water-T'ne precipitable water in the column in inches is calculated up to 100 MB. The calculation at precipitable water in this routine is done on the significant levels, and thus will vary slightly from the NHC derived value which uses only Mandatory levels.**

**Moisture Depth-Moisture Depth is depth in Millibars of Temperature-Dew point spreads less than or equal to 5 degrees Centigrade. It is calculated up to a specified level Li on a millibar by millibar basis**

**Mean Mixing Ratio-The Mean mixing ratio in Grams per Kilogram is calculated over a mixing depth L2**

**Mean Relative Humidity-The mean relative humidity in the column is calculated over a mixing depth L2**

### **III. CALLING METHOD**

**CALL MRH<P,T,DP,NUH,AMR, FW, <sup>I</sup>DEPTH,IRH,Li, L2)**

**P-Input floating point pressure level array in Millibars**

**T-Input floating point temperature array in degrees Celsius**

**DP-Input floating point Dew Point array in degrees Celsius**

**NUN-Input number of levels in F, T and DP \Integer)**

**AMR- Output Floating Faint Mean Mixing Ratio in Grams per Kilogram over the Mixing depth L2.**

**PW-Output Floating Point Precipitable Water in inches from the surface to 100 Millibars. If the sounding ends below 100 MB, the routine returns the Precipitable Water up to the last level.**

**IDEPTH-Gutput Integer Moisture depth from the surface to the specified, level Li.**

**IRH-Output Integer Mean Relative Humidity over the Mixing Depth L2**

Li-Input Integer Pressure level in Millibars which to compute Moisture Depth up to.

L2.Input Integer Mixing depth in Millibars which to compute various parameters over

*19*

```
SUBROUTINE MRH(P,T,DP,NUM,AMR5,PW,IDEPTH.IRH,IL,IMX)
C CALCULATE VARIOUS MOISTURE PARAMETERS FROM A SOUNDING
\GammaC P...ARRAY OF PRESSURES (INPUT)
C T...ARRAY OF TEMPS (INPUT)
C DP...ARRAY OF DEU POINTS (INPUT)
C NUM...NUMBER OF LEVELS IN SOUNDING (INPUT)
C AMR5...AVG MIXING RATIO UP TO LEVEL LI (OUTPUT)
C PU...PRECIPITABLE WATER IN INCHES (OUTPUT)
C IDEPTH...DEPTH OF TEMP-DP SPREAD LESS THAN 5 DEGREES FROM SFC IN M3 (OUTPUT)
C IRH...AVG RH UP TO LEVEL LI (OUTPUT)
C LI...LEVEL UP TO WHICH TO CALCULATE AVG MIXING RATIO/AVG HMDY
      DIMENSION P(1),T(1),DP(1)
      L1 = ILIDEPTH=0
      PU = 0.0PSTOP=L1
      AR = 0.0ICODE=1
      ASMR=0.0
      ICOUNT=0
      P?=P(1)--IMX;TOP LEVEL FOR COMPUTING MEAN MIXING RATIO
C FIT LINE Y=MX+B TO EVERY TWO LEVELS...Y=P X=DP Z=T
      DO 1 ILVLS=2,NUM
C
      SLPD=((P(ILVLS)**0.287)-(P(ILVLS-1)**0.287))/(DP(ILVLS)-DP(
     11LVLS-1)+0.001)
      L'D = (P( ILVLS) **0.287)-SLPD*DP (ILVLS)
     SLPT=((P(ILVLS)**0.287)-(P(ILVLS-1)**0.287))/(T(ILVLS)-T(<br>lilVLS-1)+0.001)<br>QLPT=((ULVLS-1)+0.001)
     1 | LVLS-1) +0.001)<br>BT=(P( ILVLS) **0.287) -SLPT*T( ILVLS)
C CALCULATE PRECIPITABLE WATER
      ADP=(DP(ILVLS)+DP(ILVLS-1))/2.0;MEAN DEW POINT IN LAYER
      ED=GVAP(ADP);MEAN VAPOR PRESSURE IN LAYER
      第假1=0.621*ED/((P(ILVLS-1)+P(ILVLS))/2.0-ED)
      J=PW+AMR 1*(P (ILVLS-1)-P( ILVLS))
C GO U? FITTED LINE EVERY MB AND FIND MIXING RATIO
      OTART=P(ILVLS-1)+1
      DO 2 JLVLS=1,500
      STERT-1.0
      (START. LE.P( ILVLS)) GO TO 1;G0 TO NEXT SET OF LEVELS
C CALCULATE DP
      y'=START**0.287
      DP1=(Y-BD)/SLPD
C CALCULATE T
      T = (Y-BT) / SLPT0 CALCULATE MOISTURE DEPTH
      DEPTH = T1 - DP1IF(DEPTH.LT.5.5.AND.START.GE.PSTOP) IDEPTH=IDEPTH+!
C FIND VAPOR PRES AND SATURATION VAPOR PRES
      ED=GVAP(DP1)
      ET=GVAP(T1)
C CALCULATE MIXING RATIO AND SATURATION MIXING RATIO
      AMR 1 = 0.621 *ED/(START-ED)
      AMR2 =0.621*ET/(START-ED)
      IF(START.LT.P7) GO TO 1;ABOVE LEVEL TO CALCULATE MEAN MXG RATIO
      AMR=AMR+AMR1 
      ASI1R=ASMR+AMR2
      ICOUNT=ICOUNT+1
```

```
2 CONTINUE
```
CONTINUE FW=PW\*0.4 AMR=AMR/ICOUNT ASMR=ASMR/ICOUNT AMR5=AMR\*1000.0 **RH=AMR/ASMR** IRH=RH\*100+0.5 **RETURN** END

 $1^{\circ}$ 

 $\ddot{\texttt{I}}$  .

Module name: CCL. Date: October 10 1983 Function: Find the Convective Condensation Level Language: Fortran

#### FUNCTIONAL SUMMARY īī.

CCL calculates the pressure level of the Convective Condensation level, given initial conditions of temperature, pressure and mixing ratio.

#### III. CALLING METHOD

CALL COL(T, F, AMR, CL)

T-Input floating point temperature in degrees Celsius P-Input floating point pressure in Millibars AMR-Input floating point mixing ratio in grams per gram CL-Output floating point Convective Condensation Level pressure

```
SUBROUTINE CCL(T1,P1,AMX,CL)
C FIND CCL GIVEN INITIAL CONDITIONS T1,P1,AMX
      DRY(P0,P2,T)=((T+273.16)*((P2/P0)**0.286))-273.16
C CALCULATE INITIAL CONDITIONS
      E=GVAP(T1)
      AMXLO=(0.622*E)/(P1-E)
      IF(AMXLO.LE.AMX) CL=P1
      IF(AMXLO.LE.AMX) RETURN
C ITERATE TO NEAREST 100 MB
      DO 1 1=1,10
      PTEST=P1-1*100
      TTEST=DRY(P1,PTEST,T1)
      E=GVAP(TTEST)
      AMXLO =(0.622*E)/(PTEST-E)
      IF(AMXLO.EQ.AMX) CL=PTEST
      IF(AMXLO.EQ.AMX) RETURN
      IFCAMXLO.LT.AMX) GO TO 2;TOO HIGH
 1 CONTINUE
 2 PSTART=PTEST+100;GO BACK DOUN 100 MO
C ITERATE TO NEAREST 10 MB
      D0 3 I = 1, 10PTEST=PSTART-1*10
      1TEST=DRY(P1,PTEST,T1)
      E=GVAP(TTEST)
      hMXLO=(0.622*E)/(PTEST-E)
      IF(AMXLO.EQ.AMX) CL=PTEST
      IF(AMXLO.EQ.AMX) RETURN
      IF(AMXLO.LT.AMX) GO TO 5;TOO HIGH
 3 CONTINUE
 5 PSTART=PTEST+10
C ITERATE TO NEAREST MILLIBAR
      D0 6 1 = 1,10PTEST=PSTART-I
      TTEST=DRY(P1,PTEST,T1)
      E=GVAP(TTEST)
      AMXLO=(0.622*E)/(PTEST-E)
      )-'(AMXLO. LE. AMX) GO TO 7
 G CONTINUE
 7 CL=PTEST
      RETURN
      £M!)
```
23

**Module name: GETTX**<br> **Date: Qctob Date: October 10 iv33 Function: Database retrieval Language: Memory:**

#### II. **FUNCTIONAL SUMMARY**

**GE <sup>i</sup> iX returns the latest version of an AF05 product in its entirity (up to 8 blocks long) with the AF05 comms header and WMO header stripped.**

**ill\* CALLING METHOD**

**CALL GETTX (ID, IBUF , NBYTt.S, <sup>I</sup> ER>**

**ID—10 Byte Array contain PIL ot product to retrieve**

**IBUF--Hrr ay to recieve packed text. Must be dimensioned large enough to hold largest product expected (up to 2048 bytes)** NE<<sup>y</sup> **<sup>i</sup> t5—Returned number of bytes of product in IBUF**

**It.R- Error return. If 0-indicates no product available or product longer than S blocks. If equal to i, indicates a successful** return.

SUBROUTINE GETTX(ID, IBUF, NBYTES, IER) C READ IN AFOS MESSAGE-STRIP OFF HEADER INFO INTEGER IBUF(l),ID(5),JBUF(128),KBUF(256).IHOLD(2048) C RETRIEVE UP TO AN 0 AFOS BLOCK PRODUCT IER=0;ERROR RETURN CALL KSRCF(ID,JBUF,IER 1) IFCIER1.NE.1) RETURN CALL RDBKF(0,JBUF, IER1) IF(IER1.HE.1) RETURN CALL UNPACK(JBUF, 256, KBUF) DO <sup>1</sup> 1=37,50 IF(KBUF(I).EQ. 12K) GO TO 2;LOOK FOR BEGINNING OF MESSAGE <sup>1</sup> CONTINUE RETURN;NO 12K FOUND-ERROR 2 CONTINUE ISTART=I+1;FIRST CHARACTER OF MESSAGE IF(KBUF(ISTART).EQ.40K) ISTART=ISTART+1 NBYTES=0 DO <sup>3</sup> I=ISTART,256 IF(KBUF (I).EQ.203K) GO TO 55;END OF MESSAGE N3YTES=NBYTES+1 <sup>3</sup> <sup>I</sup> HOLD(NBYTES)=KBUF(I) <sup>C</sup> READ IN ADDITIONAL BLOCKS IBLK=1;BLOCK COUNTER 10 IBLK=IBLK+1; CURRENT BLOCK TO BE READ IN IF(IBLK.GT.8) RETURN;ERROR-END OF MESSAGE NOT FOUND AFTER <sup>0</sup> BLOCKS CALL NXBKF(JBUF,IER1) IF(IER1.NE.1) RETURN;ERROR-NEXT BLOCK NOT THERE CALL UNPACK(JBUF,256,KBUF) DO 4 J=5,256 IF(KBUF(J).EQ.203K) GO TO 55;END OF MESSAGE MBYTES =NBYTES+1 <sup>4</sup> IHOLD(NBYTES)"KBUF(J) GOTO 10 53 CONTINUE C CHECK FOR CR/LF IF(IHOLD(NBYTES).EQ.0) NBYTES=NBYTES-1 IF(IHOLD(NBYTES).EQ.12K) GO TO <sup>56</sup> NBYTES=NBYTES+1 ISOLD(NBYTES)=15K **STYTES=NBYTES+1** IHOLD(NBYTES)=12K 56 CALL PACK(IHOLD,NBYTES,IBUF) IER=I;SUCCESSFUL RETURN RETURN END

25

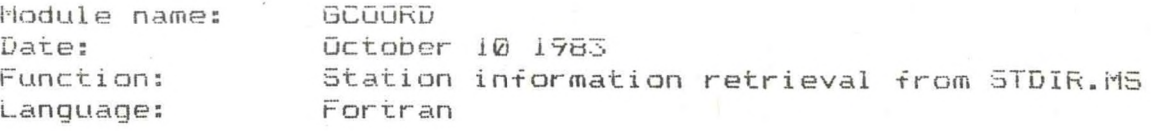

### FUNCTIONAL SUMMARY

GCOORD retrieves station information from STDIR.MS

III. CALLING METHOD

ī.

Iī.

**lhLL oCOORD(I5T**A,ALAT,**ALONG,H,IER>**

ISTA-4 byte array containing ASCII station ID. If the ID is only 3 characters long (as most FAA ID's) the fourth byte must be a space character

ALAT-Returned latitude of the station in floating point format ALONG-Returned longitude of the station in floating point format H—Altitude in feet A5L of the station

IER- If non-zero, station was not found. If equal to 0, successful **return**

SUBROUTINE GCOORD(ISTA,ALAT,ALONG,H,IER5) C HPEC=NUMBER OF RECORDS C ' R£C=LENGTH OF EOCH RECORD (BYTES) 1STAR=BYTE OF FIRST RECORD (0=BEGINNING) C 1FLDP-UORD POINTER TO FIELD IN RECORD Ü C IFLD=LENGTH OF FIELD IN BYTES Ċ 1TEST=ARRAY CONTAINING TEST FIELD C IAD=RETURNED TWO UORD ARRAY CONTAINING ADDRESS ITEST RECORD C SHOULD BEGIN AT-C IC= 1,2,3 IN SECOND UORD INDICATING RECORD UAS FOUND AND C IS IN ARRAY IC1, IC2, OR IC3 C THOSE THREE ARRAYS SHOULD BE DIMENSIONED LREC/2 UORDS INTEGER JBUF(15) DIMENSION ITEST(20),IC1(20),IC2(20),IC3(20),IAD(2) INTEGER ISTA(2) DIMENSION IAD1(2),IAD2(2),IAD3(2) DIMENSION D1(2),D2(2) INTEGER D1,D2  $IER5=1$  $ITEST(1) = ISTA(1)$  $ITEST(2)=ISTA(2)$ DO <sup>1</sup> 1=3,6  $\mathbf{1}$ ITEST(I)=20040K CALL GCHN(ICHN, IER) CALL OPENN(ICHN, "STDIR.MS", 0, IER) NO =30 CALL RDS(ICHN, JBUF, NB, IER) NREC=JBUF(1) LREC=JBUF(2) ISTAR=JBUF(3) IFLPP=JBUF(4)  $IFLD = (JBUF(5) - JBUF(4))$  \*2 IC=0  $IAD1(1)=0$  $IAD1(2) = ISTAR$ CALL SPOS(ICHN, IAD1, IER) CALL ERROR(IER,'II') CALL RDS(ICHN, IC1, LREC, IER) CALL ERROR(IER,'RDS - IC1')  $D2(1)=0$  $12(2)$  = LREC CALL DSUB(D2,D2,IAD1) CALL DMPY(D1,NREC,LREC) CALL DSUB(IAD2,D1,D2) CALL SPOS(ICHN, IAD2, IER) CALL ERROR(IER,'12') CALL RDS(ICHN, IC2, LREC, IER) CALL ERROR(IER,'RDS- IC2') CALL BCOMP(IC1(IFLDP), ITEST, IFLD, IER1) IFdERl.GT. l)GO TO 100 CALL BCOMP(IC2(IFLDP),ITEST,IFLD,IER2) IF(IER2.NE.2)G0 TO 125 5 CALL DSUB(D1,IAD2,IAD1) CALL DDVD(INC,IR,D1,LREC) IF(INC.GE.3276?)GO TO 900 IF(INC.LT. DGO TO 150 INC=(INC-1)/2+1 CALL DMPY(D1,INC,LREC) CALL DADD(IAD3,IAD1,D1) CALL SPOS(ICHN, IAD3, IER) **27** 

CALL ERROR(IER,'15') CALL RDS(ICHN, IC3, LREC, IER) LOLL ERRORCIER,'16') CALL BCOMP(IC3(IFLDP), ITEST, IFLD, IER3) IF(IER3.EQ.l)GO TO 50 IF(IER3.EQ.2)GO TO 60 IF(IER3.NE.3)G0 TO 900  $IAD(1) = IAD3(1)$  $IAD(2) = IAD3(2)$  $IC = 3$ GO TO 10 50  $IAD1(1) = IAD3(1)$  $IAD1(2) = IAD3(2)$ GO TO 5 60 IAD2C1)=IAD3(1)  $IAD2(2) = IAD3(2)$ IF(INC.EQ.l)GO TO 150 GO TO 5 100 IAD(1)=IAD1(1)  $IAD(2) = IAD1(2)$ IF(IER1.NE.3)G0 TO 101  $IC = 1$  $IAD(1) = IAD1(1)$  $IAD(2) = IAD1(2)$ 101 GO TO 10  $125 D1(1)=0$  $D1(2)$ =LREC CALL DADDCIAD,D1,IAD2) IF(IER2.NE.3)GO TO 126  $IAD(1) = IADZ(1)$  $IAD(2) = IAD2(2)$ **IC=2** 126 GO TO 10  $150$   $IAD(1) = IAD3(1)$  $IAD(2) = IAD3(2)$ GO TO 10 900 CALL ERRORCIER3,'IER3') IER=2 CALL ERRORCIER,'TOO MANY RECORDS IN FILE') CALL EXIT 10 CONTINUE IF(IC.EQ.0) GO TO 2 CALL KLOSECICHN,IER) GOTO C31,32,33),IC **31 IX=IC1(7)**  $IY=IC1(6)$  $IH = IC1(5)$ GO TO 35 32 IX=IC2(7)  $IY=IC2(6)$  $IH = IC2(5)$ CO TO 35 33 IX=IC3C7)  $IY=IC3(6)$  $IH = IC3(5)$ 35 ALAT-IY/100.0 ALONG=iX/100.0 H=IH\*3.2802399  $IER5 = 0$ 2 CONTINUE

*38*

RETURN END

Module name: INTERP<br>Date: 0ctobe Date: October 10 1983<br>Function: Interpolate bety Interpolate between two pressure levels in the vertical for a temperature<br>Fortran Language:

II. FUNCTIONAL SUMMARY

INTERP will interpolate between two reported pressure levels in a rawinsonde report to give the temperature at a given pressure level.

III. CALLING METHOD

CALL INTERP (P, T, Pi, Ti, NUM)

- P-Floating point array of pressure levels from rawinsonde data (input)
- 1-Floating point array of temperatures from rawinsonde data (input)
- Fi-Fioating point pressure level at which a temperature is desired **<input)**

ii-PIoating point temperature at level Pi (output)

 $N$ UM-Input binary number of levels in arrays  $F$  and  $T$ 

SUBROUTINE INTERP(P,T,PSTOP,TSTOP,NUM) C FIND T AT PSTOP DIMENSION P(1),T(1) DO <sup>25</sup> I=2,NUM **pi=pci-n**  $P2 = P(1)$ P1=P1\*\*0.287 P2=P2\*\*0.287  $T1 = T(I-1)$ T2=T(I) 0" (T2-T1) /'(P2-P 1)  $B = T1 - A*P1$  $START=P(I-1)$ DO 26 J= 1,500 IF(START.LT.PSTOP) GO TO 25 TSTOP=A\*(START\*\*0.287)+B 26 START=START-1 25 CONTINUE RETURN END

 $31$ 

Module name: IRTC Date: October 10 1983 Function: Convert Radians to compass degrees Language: Fortran

#### FUNCTIONAL SUMMARY II.

IRTC is a FORTRAN function that converts Radians to compass degrees

III. **CALLING METHOD** 

空海

ī.

IRTC is a FORTRAN Function

A=IRTC(R)

**R=Radians** 

INTEGER FUNCTION IRTC(RAD) C CHANGE TRIG RADIANS TO COMPASS DEGREES <sup>I</sup> DEG\*=RAD\*57.3+0.5 IDEG=450-IDEG IF(IDEG.GT.360) IDEG-IDEG-360 IRTC-IDEG RETURN END

#### IDENTIFICATION  $\overline{\bot}$  .

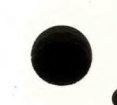

Module name: CTR<br>Date: 0ct Date: October 10 1983<br>Function: Convert compass Convert co<mark>mpass degrees to radians</mark><br>Fortran Language:

II. FUNCTIONAL SUMMARY

CTR is a FORTRAN function that converts compass degrees to radians

#### III. CALLING METHOD

CTR is a FORTRAN function

A=CTR(IR)

IR=Integer Compass Degrees

REAL FUNCTION CTR(IDIR) C CHANGE COMPASS DEGREES TO TRIG RADIANS IDEG=450-IDIR IF(IDEG.GE.360) IDEGaIDEG-360 CTR=IDEG/57.3  $\neg$ RETURN END

### **<sup>I</sup> DENT <sup>I</sup> i- <sup>I</sup> lh TI ON**

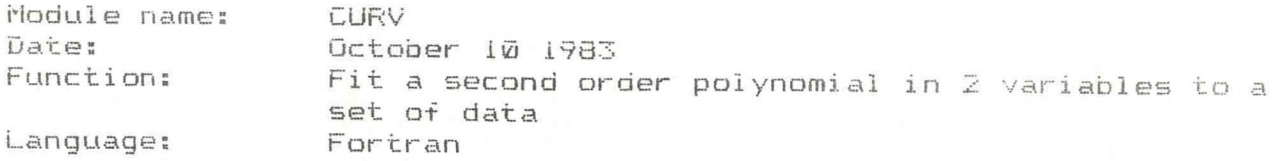

#### II. **i~ UNCI IONAL. SUMMARY**

 $\overline{1}$  .

**CURV uses the least squares technique to fit a set of data to a second order polynomial in 2 variables. This routine is especially useful for non-linear interpolation of observed meteorological data.**

**Any number of X,Y,Z data points are accepted by this routine, but che mathematics require that at least 9 data points be input to the routine to get the high order terms of the polynomial. if 1es than 9 data points are entered, the routine will return a value of zero for the coefficients of the high order terms.**

#### III. **CALLING HElHOD**

**CALL CURv <X,Y,Z,C,NUN)**

- **\*.input array of floating point <sup>X</sup> coordinates. Any sise dimension of the array is accepted by the routine.**
- **y-Input array of floating point Y coordinates. Any site dimension of the array is accepted by the routine.**
- **Z-Input array of floating point observed values at coordinates X,Y. 4(H) is the observes value o'f some function at coordinates Xin) <sup>3</sup> Yin) Any size dimension of the array is accepted by the routine.**
- **u—output floating point array (dimension 25) with coefficients of the polynomial, as obtained in CURV**

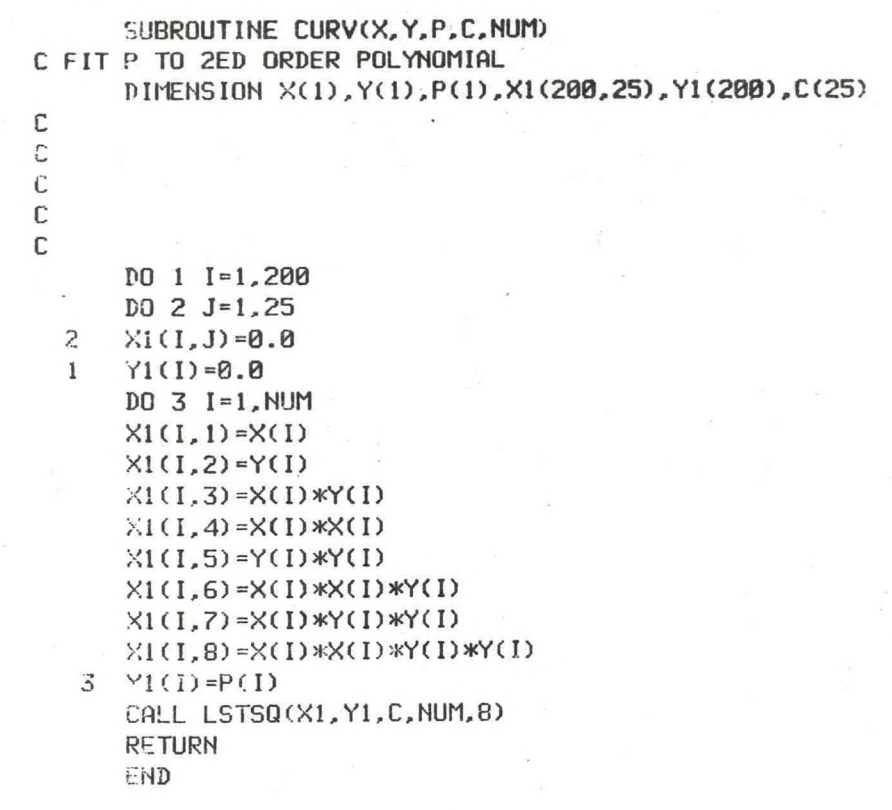

 $\lambda$ 

 $37$ 

 $\int d\vec{r}$ 

 $\label{eq:2.1} \mathcal{L}_{\text{max}} = \mathcal{L}^{-\frac{1}{2}}$ 

I .

Module name: SCURV<br>Date: Octob Date: October iu 1933 Evaluate the polynomial fitted by CURV at coordinates  $X, Y$ Language: Fortran

#### īI. FUNCTIONAL SUMMARY

SCURV wi11 evaluate the second order polynomial in two variables which was fit by subroutine CURv at any given coordinates X,Y. See CURV for additional detai1s

III. CALLING METHOD

CALL SCURV(X,Y,Z,C)

X-Input floating point X coordinate to evaluate polynomial at

Y-Input floating point Y coordinate to evaluate polynomial at

 $Z$ -Output floating point value of the polynomial at coordinates  $X$ ,  $Y$ 

C--Input floating point array (dimension 25) with coefficients of the polynomial, as obtained in CURV

OVERLAY INDX3 SUBROUTINE SCURV(X,Y,Z,C) DIMENSION CC1) C SOLVE CURVE FITTED BY CURV.FR  $Z = C(1)$ Z=Z+C(2)\*X Z=Z+C(3)\*Y Z=Z+C(4)\*X\*Y Z=Z+C(5)\*X\*X Z=Z+C(6)\*Y\*Y Z=Z+C(7)\*X\*X\*Y Z "Z+C (G) \*X#Y\*Y Z=Z+C(9)\*X\*X\*Y\*Y RETURN END

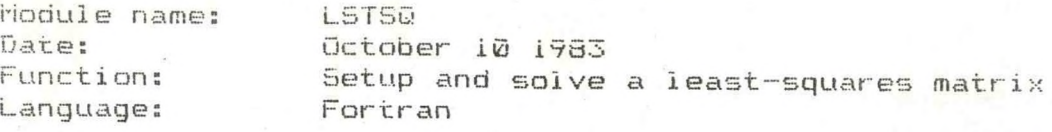

#### $\overline{1}$   $\overline{1}$   $\overline{1}$ FUNCTIONAL SUMMARY

L5T5Q is a routine that allows the user to calculate a least squares fit to a set of data, with up to 24 independent variables. A solution is found with the form

 $Y=C(1) + C(2) *X(1) + C(3) *X(2) + C(4) *X(3) + ... + C(N+1) *X(N)$ 

III. CALLING METHOD

 $CALL$   $LSTSO(X, Y, C, NUM, N)$ 

- $x$ -Independent values. Must be a floating point array dimensioned (200,25). Up to 200 observations can be entered, each with up to 24 elements, (Input)
- t—Dependent values. fiust be a floating point array dimensioned to 200. This contains the observed values for the elements that you want to derive a relation for. (Input)
- G-Coefficient Matrix. Must be a floating point array dimensioned to 25. This contains the calculated coefficients for the least squares equation. There will be N+1 coefficients in the returned<br>array. (Output) (Output)
- NUM-Integer number of observations in X and Y arrays, up to 200 (Input)

N-Integer number of elements in each observation, up to 24 (Input)

```
SUBROUTINE LSTSQ(X, Y, C, NUM, IORD)
      DIMENS ION A(25,26),C(25),WORK(25),X(200,25),Y(200)
      DO 1 1=1.25
      C(1)=0UBRK(1)=050 \text{ } 1 \text{ } J=1,261 H(I,J)=0
C SET UP LSTSQ MATRIX
      IORDl=IORD+l
      I0RD2=IORD+2
      Ir( IORD1.GT.25) RETURN
      DO 3 1=1,NUN
      UURK(1)=1.0
      DO 2 J=2,IORD1
      J1=J-12 'JORK(J) =X( I, Jl)
      DO 5 K-1.IORD1
      DO 4 J-l,IORD1
  4 A(K,J)=A(K,J)+UORK(K)*UORK(J)
C SET UP AUGMENTED MATRIX
5 A(K,IORD2)=A(K,I0RD2)+U0RK(K)*Y(I)
      CONTINUE
C SOLVE
      DO 6 1=1,IORD1
       ADIV=A(I,I)
      DO 7 J=l,I0RD2
7 A(I,J)=A<I,J)/ADIV
      DO 8 K=l,IORD1
      IF(K.EQ.I) GO TO 8
      ADIV=A(K,I)
      DO 9 J-l,I0RD2
9 A(K,J)=A(K,J)-ADIV*A(I,J)<br>8 CONTINUE
      CONTINUE
6 CONTINUE
      DO 10 J=1,IORD1
10 C(J)=A(J,I0RD2)
     RETURN
     END
```
 $#1$ 

 $\tilde{L}$ 

rodule name: **GDEC** Date: October 10 1983 Function: Convert unpacked ASCII to floating point Language: Fortran

 $\overline{II}$ . FUNCTIONAL SUMMARY

> GDEC converts unpacked ASCII characters to floating point representation

III. CALLING METHOD

CALL GDEC (IBUF, AVAL, IER)

IBUF-Input array containing unpacked ASCII representation of floating point value. The string must be terminated by a null byte or a space character.

AVAL-Output floating point value.

IER-Error return. If zero, indicates successful conversion. A nonzero return indicates that non-numeric characters were found in the unpacked ASCII array

GDEC will attempt to convert numbers greater than 32000.0 or smaller than -32000.0, resulting in a runtime error 5.

```
SUBROUTINE GDEC(IHOLD, AVAL, IER)
       INTEGER IHOLD(1), IHOLD1(5)
       IER = 1C SEARCH FOR END OF STRING
      D0 10 I=1.15IF(IHOLD(I).EQ.0.OR.IHOLD(I).EQ.32) GO TO 11
 10
      CONTINUE
      RETURN
 11NCHAR = I - 1C SEARCH FOR MINUS , PLUS AND DECIMAL
      INEG = 1IDECPOS=0
      DO 1 I=1, NCHAR
      IF(IHOLD(I).EQ.46) IDECPOS=I
      IF(IHOLD(I).EQ.46) IHOLD(I)=48IF(IHOLD(I).EQ.45) INEG=(-1)IF(IHOLD(I).EQ.45) IHOLD(I)=48\mathbf{1}IF(IHOLD(I).EQ.43) IHOLD(I)=48C GET INTEGER PORTION
      I1 = IDECPOS - 1D0 8 I = 1.5\mathbf BIHOLDI(I)=32IF(IDECPOS.EQ.B) I1=5D0 2 I=1.11\overline{c}IHOLDICI) = IHOLD(I)CALL DECODE(IHOLD1, IVAL, IER)
      IF(IER.NE.0) RETURN
      IF(IDECPOS.EQ.0) AVAL=IVAL*INEG
      IF(IDECPOS.EQ.0) RETURN
C GET DECIMAL PORTION
      EX = 1.0I = IDECPOS + 1AVAL=IVAL
      D0 3 I = I1, 10IF(IHOLD(I).EQ.32) GO TO 5;RETURN
      INUM=IHOLD(I)-48
      AVAL=AVAL+INUM/(10,0**EX)
     EX=E X+13
     CONTINUE
      IER = 1RETURN
5
     AVAL=AVAL*INEG
     RETURN
     END
```
ī.

Module name: **ENCODE** Date: October 10 1983 Convert binary to ASCII representation Function: Language: Fortran

#### II. FUNCTIONAL SUMMARY

ENCODE takes an input binary value and returns it in packed ASCII representation

#### III. CALLING METHOD

CALI ENCODE (IBUF, IVAL, NB)

IBUF-Output array to recieve packed ASCII representation of binary value. The string is terminated by a null byte.

IVAL-Input binary value. Allowable values -32000 to 32000

NB-Output number of bytes (characters) in the ASCII representation

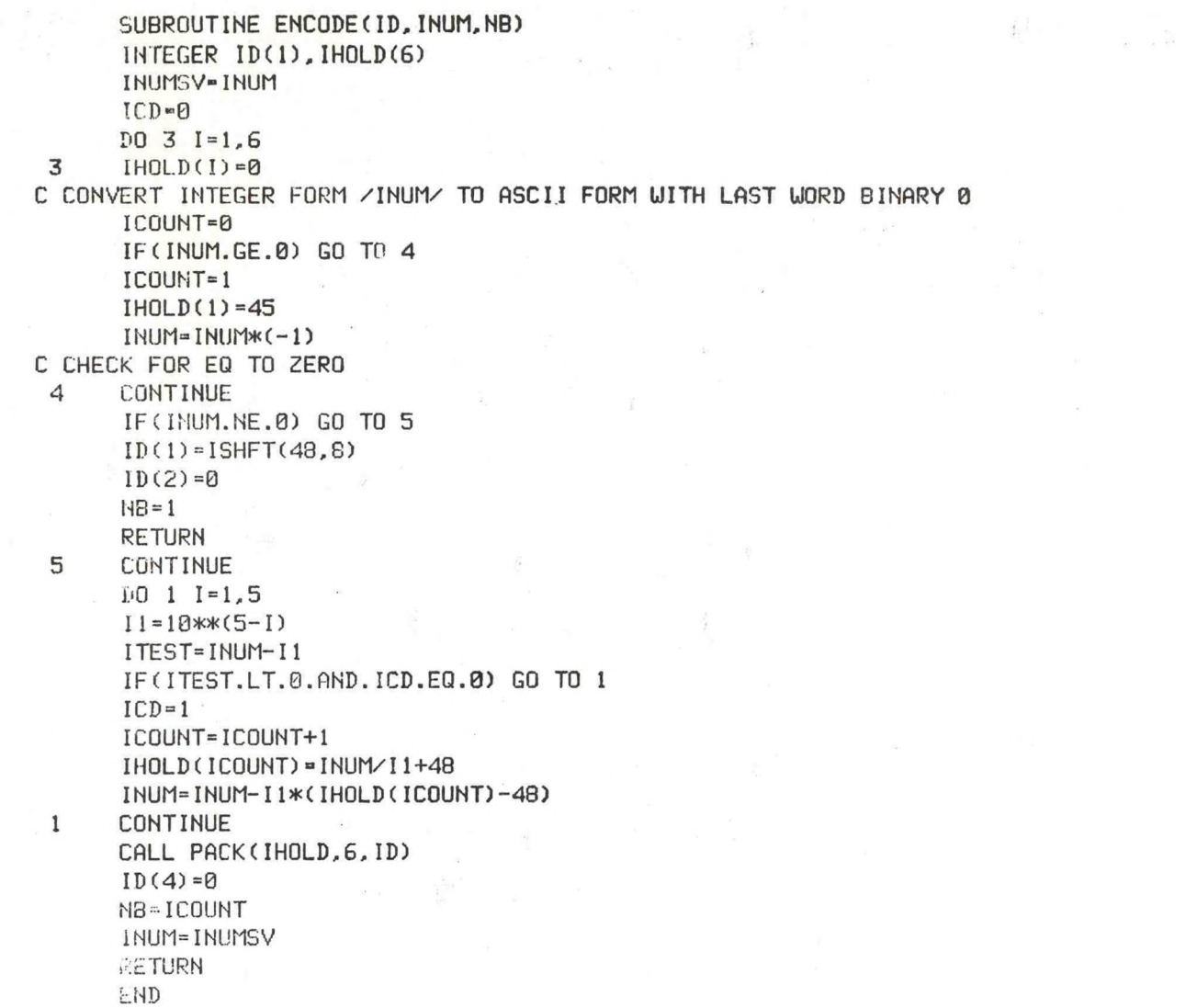

 $\bullet$  .

 $45$ 

 $\sim 0$  .

**Hodul e name: DECODE Date: October- 10 <sup>i</sup>yB3 Function: Convert unpacked ASCII to binary Language: Fortran**

#### īI. **FUNCTIONAL 5UHHARY**

**DtuuDt converts unpacked And I characters to binary integer representsi on**

III. **CALLING HETHOD**

i.

**CALL DECODE; (IBUF, IVAL, IER)**

**lEiUF— Input array containing unpacked ASCII representation of binary value. The string must be terminated by a null byte or a space, character.**

**IvAL-uutput binary integer value.**

**IER-Error return. If zero, indicates successful conversion. A nonzero return indicates that non-numeric characters were found in the unpacked ASCII array**

**DECODt will attempt to convert numbers greater than 32000 or smaller than -32000, resulting in a runtime error 5.**

SUBROUTINE DECODE(IHOLD, IVAL, IER) INTEGER IHOLD(1)  $IER = 1$ C SEARCH FOR END OF STRING  $D0$  4  $I=1, 10$ IF(IHOLD(I).EQ.0.OR.IHOLD(I).EQ.32) GO TO 5  $\overline{4}$ CONTINUE **RETURN** 5  $NCHAR = I - 1$ C SEARCH FOR MINUS SIGN  $INEG = 1$  $D0$  1 I=1, NCHAR  $IF(IHOLD(I).EQ.43) IHOLD(I)=32$  $IF(IHOLD(I).EQ.45) INEG=(-1)$  $\mathbf{1}$  $IF(IHOLD(I).EQ.45) IHOLD(I)=32$ C CHECK FOR VALID DIGITS DO 2 I=1, NCHAR IF(IHOLD(I).EQ.32) GO TO 2 IF(IHOLD(I).LT.48.OR.IHOLD(I).GT.57) RETURN  $\mathbf{z}$ CONTINUE C ALL DIGITS OK...COMPUTE VALUE  $IEX = 0$  $IVAL = 0$  $DO 3 I = 1, NCHAR$  $I1 = NCHAR - I + 1$ IF(IHOLD(I1).EQ.32) GO TO 3  $IVAL1 = (IHOLD(I1)-48)$ IVAL=IVAL+IVAL1\*10\*\*IEX  $IEX = IEX + 1$ 3 CONTINUE IVAL=IVAL\*INEG  $IFR = 0$ RETURN END

 $\mathcal{L}^{\alpha} \mathcal{E}^{\beta}_{\mathbf{G}} \mathcal{E}^{\beta}_{\mathbf{G}} \mathcal{E}^{\beta}_{\mathbf{G}} \mathcal{E}^{\beta}_{\mathbf{G}} = \mathcal{E}^{\beta}_{\mathbf{G}} \mathcal{E}^{\beta}_{\mathbf{G}}$ 

47

T.

**<sup>i</sup>'ioci ui e <sup>n</sup> ame: FC0DF. Date: October 10 .L9S3 Function: Convert -floating point to ASCIIrepresentation Language: Fortran**

### I I **FiJNCT IGMAL SUMMARY**

**FCODE) takes an input floating point value and returns it in packed ASCII representation according to a specified format**

11 i **CALLING METHOD**

 $CALL$  **FCODE** (A, IBUF, NDEC, NB)

**A-Input floating point, number t.o be represented in ASCII**

**IBUF-Output array to revieve the packed ASCII characters. The charac:ter stri ng <sup>i</sup> s terminated by a nu11 byte**

**NDEC-Input number of decimal places to carry in the ASCII representation. The maximum allowed is 6.**

**MB-The number of bytes (characters) output in the IBUF array**

**FCODE rounds the input floating point number to the number of decimal places specified. FCODE can only handle numbers from -32000.0 to 32000.0.**

```
SUBROUTINE FCODE (AVAL, IBUF, NDEC, NB)
    ENCODE A DECIMAL AS AN ASCII CHARACTER
C
C LIMIT OF +/- 32000 FOR VALUE OF AVAL
C NDEC=NUIBER OF DECIMAL PLACES TO CARRY
      INTEGER IBUF(1), IHOLD(10), IHOLD1(10), IBUF1(20), IBUF2(20)
      NCHAR=0
      I INT-AVAL
      DEC=AVAL-IINT
      CALL ENCODE (IHOLD, IINT, NCHAR)
C ENCODE DECIMAL PORTION... ROUND TO NEAREST SIGNIFICANT DIGIT
      I1=DEC*(10**NDEC)+0.5
      IF(II.LT.0) 11=11*(-1)CALL ENCODE(IHOLD1, I1, NCHAR1)
      CALL UNPACK(IHOLD1,20, IBUF1)
      D0 6 1=1.15IF(NCHAR1.GE.NDEC) GO TO 7
C FILL IN A PRECEDING ZERO DIGIT
      D0 8 J=1,19J1 = 21 - JJ2=20-J8
      IBUF1(J1)=IBUF1(J2)IBUF1(1) = 486
      NCHAR1 = NCHAR1 + 1\overline{r}CONTINUE
C ADD PRECEDING DECIMAL POINT
      D0 9 J=1,19
      J1 = 21 - JJ2=20-J9
      IBUF1(J1)=IBUF1(J2)I3UF1(1)=46MCHAR1 = NCHAR1 + 1C UNPACK INTEGER PORTION
      COLL UNPACK (IHULD, 20, IBUF2)
Ü
      ASPACK
      00 10 I=1, NCHAR1
      I1 = NCHAR + I10
      130F2(11)=IBUF1(1)ISTART = I1+110 14 I-ISTART, 20
     IBUF2(I)=01 \cdot rCALL PACK(IBUF2,20, IBUF)
      BE-NCHAR INCHAR1
      PETURN
      JID
```
49

#### $\ddot{1}$ **<sup>I</sup> DENT IFI CA <sup>i</sup> <sup>I</sup> ON**

**nodule names PRVDAY** Dates **October 10 j . 963 Function: Calculate the date of the previous day Language: Fortran**

#### II. **F-UWCT IONAL SUMMARY**

**FmVDhy calculates the date of the previous day, given the current date**

#### III. **CALLING METHOD**

**CALL PRVDAYiIDATE,JDATE)**

- **IDATE-Input three word array containing date. Word <sup>1</sup> is the binary month, word 2 the date, and word 3 the year**
- jDA**it -Output** three **word array containing previous days date. Word** <sup>1</sup> <sup>i</sup> **the binary month, word 2 the date, and word 3 the year.**

```
C 'UBROUTINE PRVDAY...FIND PREVIOUS DATE
      SUBROUTINE PRVDAY( IDATE,JDATE)
      INTEGER IDATE(3),JDATE(3)
      COMMON/PRVD/IMO(12)
      DATA IMO/31,28.31,30,31,30,31,31,30,31.30.31/
      'TEST=MOD(IDATE(3),4)
      1F(ITEST.EQ.0) IM0(2)=29
      DO 1 I=1,3
 1 JDATE CI)=IDATE(I)
      JDATE(2)=JDATE(2)-1IFCJDATEC2)-GE.1) RETURN;STILL IN SAME MONTH
C FIND PREVIOUS MONTH
      JDATE(1)=JDATE(1)-1IF(JDATE(1).LT.1) JDATE(3)"JDATE(3)-1
      IF(JDATE(1).LT.1) JDATE(1)-12
      11=JDATE(1)
      JDATE(2)=IMO(II)
      RETURN
     END
```
 $51$ 

Module name: NXTDAY Date: October 10 1983 Function: Calculate the date of the next day Language: Fortran

### II. FUNCTIONAL SUMMARY

NXTDAY calculates the date of the next day, given the current date

III. CALLING METHOD

ī.

CALL NXTDAY(IDATE, JDATE)

- IDATE-Input three word array containing date. Word i is the binary month, word 2 the date, and word 3 the year
- JDATE-Output three word array containing next days date. Word I is the binary month, word  $\overline{z}$  the date, and word  $\overline{z}$  the year.
- <sup>C</sup> SUPROUTINE NXTDAY.. .GIVEN CURRENT DATE...FIND DATE OF NEXT DAY SUBROUTINE NXTDAYCIDATE,JDATE)
- C IDATE...3 WORD ARRAY CONTAIN MO/DATE/YR

 $I1 = IDATE(1)$ 

JDATE(2)=1

 $JDATE(1)=1$ 

RETURN END

<sup>C</sup> JDATE...3 LJORD ARRAY CONTAINING NEXT DAYS MO/DATE/YR INTEGER IDATE(3).JDATE(3) COMMON/NDAS/IMO(12) DATA <sup>I</sup> MO/31,28.31,30,31,30,31,31,30,31,30,3!/ ITEST=MOD(IDATE(3), 4); CHECK FOR LEAP YEAR IF(ITEST.EQ.0) IMO(2)=29 DO <sup>1</sup> 1=1,3 <sup>1</sup> JDATE(I)=IDATE(I) JDATE(2)=JDATE(2)+1;INCREMENT DAY

IF(JDATECl).LT.13) RETURN;STILL IN SAME YEAR

JDATE(1)"JDATE(1)+1;INCREMENT MONTH

JDATE(3)=JDATE(3)+1; INCREMENT YEAR

IF(JDATE(2).LE.IMO(Il)) RETURN;STILL IN SAME MONTH

*<T3*

#### ī. I DENT IF I CAT I ON

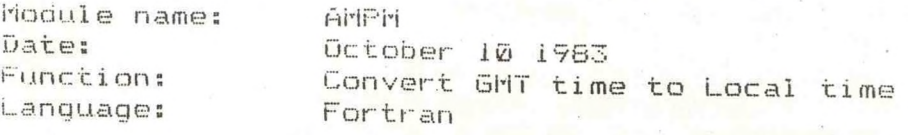

<sup>1</sup> i.. FUNCTIONAL SUMMARY

AMPM returns both the GMT system time and the computer Local time

### III. CALLING METHOD

CALL AMPM **<sup>&</sup>lt;**IDATE, **III** ME , <sup>J</sup> DA <sup>i</sup> E , <sup>J</sup> 7**<sup>1</sup>** HE , **<sup>I</sup> <sup>Z</sup> N)**

IDATE-Three word array containing output GMT date. Word I contains binary month, word 2 date, word 3 binary year

- ITIME-Three word array containing output GMT time. Word 1 contains binary hours, word 2 minutes, word 3 seconds
- JDATE--Three word array containing output local date, Word <sup>i</sup> contains binary month, word 2 date, word 3 binary year

JTIME-Three word array containing output local time. Word I contains binary hour, word 2 minutes, word 3 seconds

IZN=Input ASCII time zone. (PS,PD,MS,MD,CS,CD,ES,ED )

### OVERLAY STP2

```
SUBROUTINE AMPM(ZDATE,ZTIME,LDATE,LTIME,TMZN)
C SUBROUTINE TO GET SYSTEM DATE...AND CONVERT TO LOCAL TIME
C ALSO PREPARES A LINE CONTAINING ASCII DATE/TIME
C INPUT...TMZN...=MD MS CD CS ED ES PS PD 
C OUTPUT...ZDATE...Z DATE LDATE... LOCAL DATE
C ZTIME...Z TIME LTIME...LOCAL TIME
      INTEGER ZDATE(3),ZTIME(3).LDATE(3),LTIME(3),TMZN,OFFSET
      INTEGER KDATE(3)
      1T=IAND(TMZN,377K);IS IT DAYLIGHT OR STANDARD TIME?
      ITFLAG=0;STANDARD TIME
      IF(IT.EQ.68) ITFLAG=1;DAYLIGHT TIME 
C FIND ZONE
      IT1 = ISHFT(IAND(TMZN, 177400K),-8)
      IOFF=-7IFUT1.EQ.69) I0FF=-5 
      IFCIT1.EQ.67) I0FF=-6 
      IF(IT1.EQ.80) IOFF—8
      I OFF =IOFF+ITFLAG;TIME CORRECTED FOR STANDARD/DAYLIGHT TIME
C GET SYSTEM DATE/TIME
      CALL DATE(ZDATE,IER)
      CALL TIMECZTIME,IER)
n
HDD OFFSET TO HOUR. IF RESULTS ARE LESS THAN 0...MUST CHANGE
n
DATE
      DO 1 1=1.3 
      LDATE(I)=ZDATE(I)
 1 LTIME(I)=ZTIME(I)
      LTIME(1)=LTIME(1)+IOFF
      IF(LTIME(1).GE.0) RETURN;DONE
C MUST CHANGE DATE
      LTIME(1)=LTIME(l)+24
      CALL PRVDAY(LDATE,KDATE)
      D0 2 I=1,32 LDATE(I)=KDATE(I)
      RETURN
```
55

END

## **NOAA SCIENTIFIC AND TECHNICAL PUBLICATIONS**

*The National Oceanic and Atmospheric Administration* was established as part of the Department of Commerce on October 3, 1970. The mission responsibilities of NOAA are to assess the socioeconomic impact of natural and technological changes in the environment and to monitor and predict the state of the solid Earth, the oceans and their living resources, the atmosphere, and the space environment of the Earth.

The major components of NOAA regularly produce various types of scientific and technical information in the following kinds of publications:

PROFESSIONAL PAPERS — Important definitive research results, major techniques, and special investigations.

CONTRACT AND GRANT REPORTS — Reports prepared by contractors or grantees under NOAA sponsorship.

ATLAS — Presentation of analyzed data generally in the form of maps showing distribution of rainfall, chemical and physical conditions of oceans and atmosphere, distribution of fishes and marine mammals, ionospheric conditions, etc.

TECHNICAL SERVICE PUBLICATIONS — Reports containing data, observations, instructions, etc. A partial listing includes data serials; prediction and outlook periouicals; technical manuals, training papers, planning reports, and information serials; and miscellaneous technical publications.

TECHNICAL REPORTS — Journal quality with extensive details, mathematical developments, or data listings.

TECHNICAL MEMORANDUMS — Reports of preliminary, partial, or negative research or technology results, interim instructions, and the like.

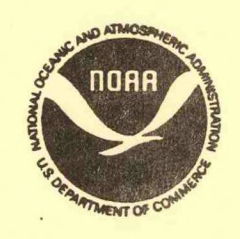

69

*Information on availability of NOAA publications can bo obtainod frem:*

**ENVIRONMENTAL SCIENCE** INFORMATION CENTER **ENVIRONMENTAL DATA AND** INFORMATION SERVICE **NATIONAL OCEANIC AND ATMOSPHERIC** ADMINISTRATION **U.S. DEPARTMENT OF COMMERCE**

**Rockville, MD 20852**